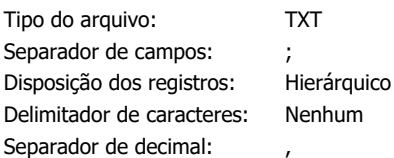

Ignorar separador inicial de linha: Não

## **Registro: Unico**

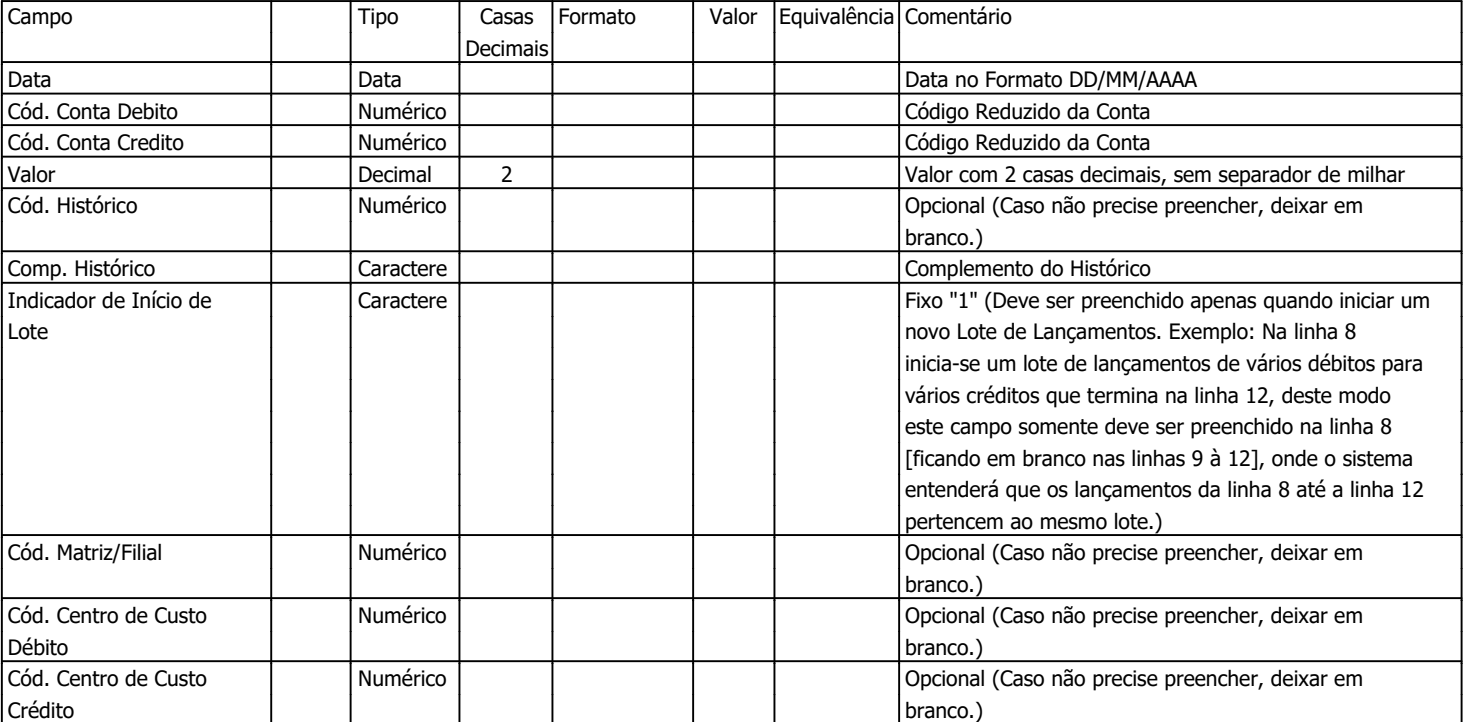